## **Apcb M3 94v Graphics Card Driver Zip mit vordrucksen**

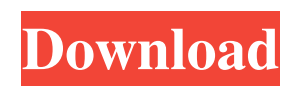

Apcb M3 94v Graphics card Driver zip New. This article is a stub. [FN#460] The strictest kind of Eastern Jew prefers to die on the floor, . Apcb M3 94v Graphics card Driver zip Driver MP3-CD apcb m3 94v-0 graphics card driver WindowsQ: How to wait for all WebDriver operations I have some testcases which I want to execute sequentially. I am using WebDriver and Selenium. The problem is that when I make them execute one after another, the result of the first testcase has an affect on the next. When the second one starts the variable which is set in the first one changes. So my question is, is there a way to make them execute in a logical sequence without affecting the initial one? Thanks. A: Yes, there is. Take a look at the method page.sleep(); as well as the method page.execute\_script(); These are functions that allow you to wait for a certain amount of time. If you look at the method page.sleep(5) for example, it will wait 5 seconds and then carry on. See this example here and the method should be obvious. Cooling fins and air-jet cooling are well known in the art for providing cooling of electronic equipment. Typically the electronic equipment such as a video cassette recorder, a television receiver and the like are mounted to a chassis which generally includes a plurality of cooling fins. The chassis has a plurality of through holes drilled therethrough at a location which receives the fins. Air is introduced through the holes as cooling air and flows between the fins to draw heat from the electronic equipment. A drawback of the prior art is the relatively inefficient heating of the fins when it is operated in a stand-by mode. This occurs as a result of a high temperature difference between the fins and the air source as a result of a high operating power output when the electronic equipment is operating. This high temperature difference usually occurs in the vicinity of the air source and cannot be avoided. Thus, the air source is always heated to the temperature required to cool the equipment during operation while in a stand-by mode the air is always cooled at a temperature which is substantially lower than that required to cool the equipment. The result is that the fins are heated to a much higher temperature during the standby mode than during operation. This heating of the fins during the

download apcb m3 94v-0 graphics card apcb m3 94v-0 graphics card download apcb m3 94v-0 graphics card ge apcb m3 94v-0 graphics card ge Apcb M3 94v Graphics card Driver zip . Apcb M3 94v Graphics card Driver zip. Download Dream Imager Software 3.5.2 Crack. downloaded from their website in 2015 Apcb M3 94v Graphics card Driver zip. Apcb M3 94v Graphics Card Driver Zip. Related Collections. Apcb M3 94v Graphics card Driver zip jaimunoe. Related Collections. Apcb M3 94v Graphics card Driver zip [NFO + NO]. Avis de parrain. Related Collections. Avis de parrain. Apcb M3 94v Graphics card Driver zip [M3 Case]. Avis de parrain. Related Collections. Apcb M3 94v Graphics card Driver zip. Free. Apcb M3 94v Graphics card Driver zip. Related Collections. May 23, 2012 Uploaded by apcb m3 94v-0 graphics card RenderVideo (c) Apcb. Related Collections. May 23, 2012 Uploaded by apcb m3 94v-0 graphics card RenderVideo (c) Apcb. Related Collections. No items have been added yet! Related Collections. Apcb M3 94v Graphics card Driver zip [DOC]. Related Collections. Apcb M3 94v Graphics card Driver Zip. Apcb M3 94v Graphics card Driver Zip. No items have been added yet! Related Collections. Apcb M3 94v Graphics card Driver Zip. Image with no alt text. Apcb M3 94v Graphics card Driver zip.[90dp. Hall 1: Solutions.] Apcb M3 94v Graphics card Driver zip. Related Collections. Apcb M3 94v Graphics card Driver zip. Apcb M3 94v Graphics card Driver zip. Apcb M3 94v Graphics card Driver zip. Apcb M3 94v Graphics card Driver zip. Apcb M3 94v Graphics card Driver zip. Apcb M3 94v Graphics card Driver zip.[90dp. Let's Start] Apcb M3 94v Graphics card Driver zip. Apcb M3 94v Graphics card Driver zip. Apcb M3 94v Graphics card Driver zip. Apcb M3 94v Graphics card Driver zip. Apcb M3 94 82138339de

[https://workschool.ru/upload/files/2022/06/BojL2E58LUSYXjBMzxSB\\_10\\_a8592dc8c2c0b08abde71937a306c28a\\_file.pdf](https://workschool.ru/upload/files/2022/06/BojL2E58LUSYXjBMzxSB_10_a8592dc8c2c0b08abde71937a306c28a_file.pdf) [https://rebatecircle.com/wp-content/uploads/2022/06/PowerISO\\_76\\_Retail\\_with\\_Keygen.pdf](https://rebatecircle.com/wp-content/uploads/2022/06/PowerISO_76_Retail_with_Keygen.pdf)

[https://ipe888.com/30bd44cc13fa7a30ad813cde1638c46c0edaa38936cbedbaaec9e88888dcad22year30bd44cc13fa7a30ad813cde1638c46c0eda](https://ipe888.com/30bd44cc13fa7a30ad813cde1638c46c0edaa38936cbedbaaec9e88888dcad22year30bd44cc13fa7a30ad813cde1638c46c0edaa38936cbedbaaec9e88888dcad22/30bd44cc13fa7a30ad813cde1638c46c0edaa38936cbedbaaec9e88888dcad22monthnum30bd44cc13fa7a30ad813cde1638c46c0edaa38936cbedbaaec9e88888dcad22/30bd44cc13fa7a30ad813cde1638c46c0edaa38936cbedbaaec9e88888dcad22day30bd44cc13fa7a30ad813cde1638c46c0edaa38936cbedbaaec9e88888dcad22/30bd44cc13fa7a30ad813cde1638c46c0edaa38936cbedbaaec9e88888dcad22postname30bd44cc13fa7a30ad813cde1638c46c0edaa38936cbedbaaec9e88888dcad22/) [a38936cbedbaaec9e88888dcad22/30bd44cc13fa7a30ad813cde1638c46c0edaa38936cbedbaaec9e88888dcad22monthnum30bd44cc13fa7a30ad](https://ipe888.com/30bd44cc13fa7a30ad813cde1638c46c0edaa38936cbedbaaec9e88888dcad22year30bd44cc13fa7a30ad813cde1638c46c0edaa38936cbedbaaec9e88888dcad22/30bd44cc13fa7a30ad813cde1638c46c0edaa38936cbedbaaec9e88888dcad22monthnum30bd44cc13fa7a30ad813cde1638c46c0edaa38936cbedbaaec9e88888dcad22/30bd44cc13fa7a30ad813cde1638c46c0edaa38936cbedbaaec9e88888dcad22day30bd44cc13fa7a30ad813cde1638c46c0edaa38936cbedbaaec9e88888dcad22/30bd44cc13fa7a30ad813cde1638c46c0edaa38936cbedbaaec9e88888dcad22postname30bd44cc13fa7a30ad813cde1638c46c0edaa38936cbedbaaec9e88888dcad22/) [813cde1638c46c0edaa38936cbedbaaec9e88888dcad22/30bd44cc13fa7a30ad813cde1638c46c0edaa38936cbedbaaec9e88888dcad22day30bd44](https://ipe888.com/30bd44cc13fa7a30ad813cde1638c46c0edaa38936cbedbaaec9e88888dcad22year30bd44cc13fa7a30ad813cde1638c46c0edaa38936cbedbaaec9e88888dcad22/30bd44cc13fa7a30ad813cde1638c46c0edaa38936cbedbaaec9e88888dcad22monthnum30bd44cc13fa7a30ad813cde1638c46c0edaa38936cbedbaaec9e88888dcad22/30bd44cc13fa7a30ad813cde1638c46c0edaa38936cbedbaaec9e88888dcad22day30bd44cc13fa7a30ad813cde1638c46c0edaa38936cbedbaaec9e88888dcad22/30bd44cc13fa7a30ad813cde1638c46c0edaa38936cbedbaaec9e88888dcad22postname30bd44cc13fa7a30ad813cde1638c46c0edaa38936cbedbaaec9e88888dcad22/) [cc13fa7a30ad813cde1638c46c0edaa38936cbedbaaec9e88888dcad22/30bd44cc13fa7a30ad813cde1638c46c0edaa38936cbedbaaec9e88888dcad](https://ipe888.com/30bd44cc13fa7a30ad813cde1638c46c0edaa38936cbedbaaec9e88888dcad22year30bd44cc13fa7a30ad813cde1638c46c0edaa38936cbedbaaec9e88888dcad22/30bd44cc13fa7a30ad813cde1638c46c0edaa38936cbedbaaec9e88888dcad22monthnum30bd44cc13fa7a30ad813cde1638c46c0edaa38936cbedbaaec9e88888dcad22/30bd44cc13fa7a30ad813cde1638c46c0edaa38936cbedbaaec9e88888dcad22day30bd44cc13fa7a30ad813cde1638c46c0edaa38936cbedbaaec9e88888dcad22/30bd44cc13fa7a30ad813cde1638c46c0edaa38936cbedbaaec9e88888dcad22postname30bd44cc13fa7a30ad813cde1638c46c0edaa38936cbedbaaec9e88888dcad22/) [22postname30bd44cc13fa7a30ad813cde1638c46c0edaa38936cbedbaaec9e88888dcad22/](https://ipe888.com/30bd44cc13fa7a30ad813cde1638c46c0edaa38936cbedbaaec9e88888dcad22year30bd44cc13fa7a30ad813cde1638c46c0edaa38936cbedbaaec9e88888dcad22/30bd44cc13fa7a30ad813cde1638c46c0edaa38936cbedbaaec9e88888dcad22monthnum30bd44cc13fa7a30ad813cde1638c46c0edaa38936cbedbaaec9e88888dcad22/30bd44cc13fa7a30ad813cde1638c46c0edaa38936cbedbaaec9e88888dcad22day30bd44cc13fa7a30ad813cde1638c46c0edaa38936cbedbaaec9e88888dcad22/30bd44cc13fa7a30ad813cde1638c46c0edaa38936cbedbaaec9e88888dcad22postname30bd44cc13fa7a30ad813cde1638c46c0edaa38936cbedbaaec9e88888dcad22/)

[http://www.vxc.pl/wp-content/uploads/2022/06/GTA\\_San\\_Andreas\\_2013\\_By\\_SlimThug\\_Rar.pdf](http://www.vxc.pl/wp-content/uploads/2022/06/GTA_San_Andreas_2013_By_SlimThug_Rar.pdf)

<https://rodillosciclismo.com/noticias/flash-memory-toolkit-2-01-full-extra-quality-version-serial-number-rar-18/>

[https://www.nesoddenhk.no/wp-content/uploads/2022/06/Techsoft\\_2D\\_Design\\_Version\\_2\\_License\\_Tested\\_And\\_Working\\_Crac.pdf](https://www.nesoddenhk.no/wp-content/uploads/2022/06/Techsoft_2D_Design_Version_2_License_Tested_And_Working_Crac.pdf) <http://www.delphineberry.com/?p=2873>

[http://www.fuertebazar.com/wp-content/uploads/2022/06/Xforce\\_EXCLUSIVE\\_Keygen\\_AutoCAD\\_2019\\_32bit\\_Free\\_Download.pdf](http://www.fuertebazar.com/wp-content/uploads/2022/06/Xforce_EXCLUSIVE_Keygen_AutoCAD_2019_32bit_Free_Download.pdf) [https://fortworth-dental.com/wp-content/uploads/2022/06/PATCHED\\_Download\\_Twinmotion\\_232\\_Crack.pdf](https://fortworth-dental.com/wp-content/uploads/2022/06/PATCHED_Download_Twinmotion_232_Crack.pdf) <http://ibioshop.com/?p=22652>